# **3 Liste ˆın ML**

O *list*ă e un șir ordonat, finit, de elemente de acelasi tip.

In ML, putem scrie valori de tip listă încadrate între paranteze drepte [ si ], cu elementele separate prin punct-virgulă: [9; 8; 10; 9], ["ana"; "are"; "mere"].

## **3.1 Construirea s, i descompunerea listelor**

O listă poate fi definită *recursiv*: e fie *lista vidă*, fie un *element* urmat de o *listă*. În limbajele de programare, listele modelează deobicei această definiție: pentru a ajunge la un anumit element, lista trebuie parcursă pornind de la început (spre deosebire de vectori, care oferă acces *direct* la un element cu un anumit indice).

Pentru a lucra cu liste conform acestei definiții recursive, e nevoie să

- construim o listă vidă: [] (indiferent de tipul elementelor)
- construim o listă dintr-o listă existentă și un nou element (care devine *capul* listei, vechea listă devenind *coada* celei noi). Aceasta se face cu *constructorul* :: cu sintaxa de operator binar infix: *cap* :: *coada* . De exemplu, 1::[] e lista [1], iar 1::2::[3;4] e lista [1;2;3;4] .

**Atentie!** Operatorul :: produce o listă, nu e nevoie să folosim paranteze drepte în jurul rezultatului. Astfel 1::  $[2;3]$  înseamnă  $[1;2;3]$  pe când  $[1:2;3]$  înseamnă  $[1;2;3]$ , deci o listă cu un singur element, care e la rândul lui o listă de trei întregi. Deasemenea, :: *nu poate* lega două liste, ci doar *un element* de o listă (cu elemente de același tip). <del>[1;2]: [3]</del> e incorect (nu compilează)!

**Exercitiul 1.** Scrieti o functie care returnează lista cifrelor unui număr natural dat ca parametru.

**Soluție.** Privim numărul recursiv, ca un șir de cifre: fie o singură cifră, fie o cifră (ultima) precedată de alt număr. Cum cifra pe care o extragem dintr-un număr e ultima, iar într-o listă, elementul distinctiv e *primul*, cel mai usor e să construim lista cifrelor în ordine inversă:

```
let rec revdiglst n = if n < 10 then [n] else (n mod 10) :: revdiglst (n/10)
```
În cazul de bază, se creează o listă cu o cifră (chiar n). În cazul recursiv, revdiglst (n/10) va produce lista cifrelor primei părti în ordine inversă, la care se adaugă ultima cifră, acum în capul listei. Cum apelul de functie e mai prioritar decât operatorul :: nu e nevoie de paranteze în jurul cozii listei.

Putem obtine cifrele în ordinea normală dacă acumulăm un rezultat partial. Scriem o functie cu *doi* parametri, redefinind exprimarea recursivă a problemei: funcția creează o listă cu cifrele unui număr, stiind că din ultima parte a numărului s-a creat deja lista res și a mai rămas de prelucrat numărul n. Să presupunem că numarul inițial e 1457, am creat lista res=[5;7] și a mai rămas de prelucrat n=14. Atunci, ultima cifră a lui n trebuie plasată în capul listei res, și procesul trebuie continuat recursiv până la epuizarea cifrelor din n, când res e chiar rezultatul dorit.

### let  $\text{rec}$  diglst2  $\text{res}$   $n = \text{if}$   $n < 10$  then  $n: \text{res}$  else diglst2 ((n mod 10):: $\text{res}$ ) (n/10)

Inițial, nu am creat încă nicio listă de cifre, deci funcția trebuie apelată cu valoarea [] pentru parametrul res. Scriem atunci, asa cum s-a cerut, o functie cu un singur parametru, si definim diglst2 local ˆın cadrul acestei funct, ii, cu sintaxa **let** *ceva* = *definit,ie* **in** *expresie*

#### **let** diglst =

### **let rec** diglst2 res  $n =$  **if**  $n < 10$  **then**  $n::$ res **else** diglst2 ((n mod 10)::res)  $(n/10)$ **in** diglst2 []

Astfel, funcția diglst e echivalentă cu diglst2 [], ambele luând ca parametru un întreg.

Remarcând faptul că adăugarea ultimei cifre în capul listei e comună pe cele două ramuri, putem refactoriza codul scotând în afară partea comună:

```
let diglst =
 let rec diglst2 res n =
   let newres = (n \mod 10): res in
   if n < 10 then newres else diglst2 newres (n/10)
 in diglst2 []
```
Definitiile locale cu **let** ... = ... **in** ... pot fi încuibate deci după nevoi: le folosim pentru a defini nume pentru expresii auxiliare folosite ulterior (posibil ˆın mod repetat).

# **3.2 Potrivirea de tipare**

După definiția recursivă, o listă e fie lista vidă, fie un element (capul) urmat de o altă listă (coada). Pentru a putea scrie functii care lucrează cu liste, avem nevoie să distingem între aceste două cazuri, iar în al doilea, să *descompunem* o listă în elementele componente (cap și coadă).

ˆIn limbajele precum cele funct, ionale, aceasta se face printr-un mecanism numit *potrivire de tipare* (*pattern matching*), prin care se determină dacă *structura* unei valori (obiect) corespunde unui tipar dat, permitând în acest caz *identificarea* și *numirea* părților componente, și apoi folosirea lor în prelucrări.

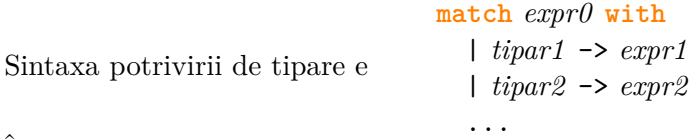

Intreaga constructie e o *expresie*. Dacă valoarea obținută prin evaluarea lui *expr0* se potrivește cu structura indicată de *tipar1*, valoarea întregii expresii e *expr1*; altfel, dacă se potrivește cu structura lui *tipar2*, valoarea rezultantă e dată de *expr2*, etc. Bara verticală | pentru prima variantă de tipar e optională, dar deobicei se scrie, pentru o formatare consistentă a codului.

Cel mai simplu tipar e o valoare constantă: putem astfel scrie pentru negația booleană:

```
let neg b = match b with
  | false -> true
```

```
| true -> false
```
Putem identifica orice alte valori structurate: perechi, n-tuple, liste, tipuri definite de utilizator. Pot fi folosite două sau mai multe tipare cu rezultat comun, separându-le tot cu bara |

**let rec** cmmdc a b = **match** (a, b) **with** | (a, 0) | (0, a) -> a (\* tipare cu o componenta constanta zero \*)  $|(a, b) \rightarrow$  cmmdc b  $(a \mod b)$  (\* orice alt caz \*)

ˆIn scrierea tiparelor sunt valabile urm˘atoarele reguli:

- Pe fiecare variantă (ramură), toate numele folosite în stânga lui -> sunt identificatori *nou definiți* pentru a desemna părțile componente ale tiparului, și domeniul lor de vizibilitate e partea dreaptă (valoarea rezultantă). Chiar folosind nume existente, ele capătă *în cadrul tiparului* un alt înțeles. (Mai sus, identificatorul a din tipar e legat de o componentă a perechii, *nu* e parametrul functiei.)
- Un identificator poate apare *o singura* data<sup> $\tilde{a}$ </sup> într-un tipar, și se potriveste cu orice valoare (cu structură oricât de simplă/complexă).
- Identificatorul special \_ (linia de subliniere) e singurul care poate apare de mai multe ori ˆıntr-un tipar (fără a implica vreo egalitate între fragmentele structurale pentru care e folosit).
- Potrivirea de tipare se testează pe rând. Deci, pentru tipare cu structură comună, ordinea scrierii contează: o variantă de tipar e aplicabilă doar dacă nu s-au potrivit nicicare din tiparele anterioare.
- Compilatorul avertizează dacă există variante nefolosite sau lipsă (tipare netratate), aceste verificări fiind un mare avantaj al mecanismului de potrivire de tipare (eliminând erorile la rulare).

O scriere simplificată se poate folosi pentru potrivirea de tipare în argumentul unei funcții: let *numefct alte arg* = **function**

| *tipar1* -> *expr1* | *tipar2* -> *expr2*

În acest caz, nu se mai dă nume pentru ultimul (posibil unicul) argument al funcției, deoarece în fiecare variantă, el va fi identificat prin numele date în acele tipare. De exemplu, funcția semn:

**let** sgn = **function**

 $| 0 \rightarrow 0$ 

...

| x -> **if** x > 0 **then** 1 **else** -1

Ordinea variantelor contează aici, pentru că identificatorul x se potriveste cu orice tipar; deci, scriind în ordine inversă, si pentru valoarea 0 s-ar returna -1 (dar compilatorul avertizează ca tiparul  $0$  nu se va activa vreodată).

### **3.2.1 Tipare pentru liste**

In tiparele pentru liste, putem folosi lista vidă și constructorul :: pentru liste. Cel mai frecvent distingem cele două cazuri: lista vidă sau nu. De exemplu, suma elementelor unei liste de întregi:

**let rec** sumlist = **function**  $| [ ] \rightarrow 0$  $| h :: t \rightarrow h +$  sumlist t

Numele h si t sunt alese de utilizator, sugerând capul listei (*head*) si respectiv coada (*tail*). Putem folosi si tipare mai complicate, de exemplu pentru a afla dacă primele două elemente sunt egale:

**let** equal12 = **function** | e1 :: e2 :: \_ when e1 = e2 -> true

 $|$   $\rightarrow$  false

Potrivirea de tipare poate distinge doar *structura* unei valori (sau o constantă), și nu egalitate, deci nu se putea scrie <del>e :: e :: \_ -> true</del> (compilatorul ar fi semnalat eroare pentru folosirea unui identificator de două ori într-un tipar). Limbajul permite însă adăugarea unei clauze when *condiție*, pentru a impune condiții elementelor unui tipar. Linia de subliniere e folosită pentru (sub)tiparele irelevante (coada listei, respectiv al doilea tipar, care acoperă restul cazurilor: listele cu  $\leq 1$  element, si cele cu primele două elemente distincte. Echivalent se putea scrie mai scurt:

**let** equal12 = **function** | e1 :: e2 :: -> e1 = e2

 $| \_$  -> false

 $\hat{\text{I}}$ n acest caz, primul tipar identifică listele cu  $\geq 2$  elemente (cu rezultatul boolean dat de comparație), iar al doilea tipar, restul (listele cu  $\leq 1$  element).

Pentru a determina dacă o valoare apare într-o listă, putem scrie că un element e în listă dacă e fie capul listei, fie apare în coada listei (operatorul || înseamnă *SAU*):

**let rec** mem x = **function**  $|$   $|$   $\rightarrow$  false

 $|h :: t \rightarrow h = x ||$  mem x t

Functia are *doi* parametri, valoarea căutată (x), și lista (pe care folosim potrivirea de tipare cu **function**). Nu am fi putut scrie un tipar  $x \leftrightarrow t$   $\rightarrow$  true, pentru că x din tipar ar fi un identificator *nou* reprezentând capul listei, fără legătură cu parametrul x (la care atunci nu ne-am mai putea referi). Functia mem există și ca functie definită în modulul standard List pentru lucru cu liste.

### **3.3 Funct, ii predefinite pentru liste**

Functiile predefinite pentru liste sunt grupate în modul List. Le folosim deci cu numele complet List.*numefunctie*. (Dacă am deschide modulul cu directiva open List s-ar putea folosi și numele simple, dar se preferă numele complet, pentru a fi mai clar în program unde se lucrează cu liste.)

Două funcții de bază, List.hd și List.tl permit obtinerea capului și cozii unei liste. Dacă argumentul e lista vidă, ele esuează cu o excepție, după cum putem verifica în interpretorul OCaml: **#** List.hd [];;

Exception: Failure "hd".

Aceasta înseamnă că înainte de folosirea lor ar trebui să verificăm si să tratăm cazul listei vide. Preferăm lucrul prin potrivire de tipare, deoarece compilatorul verifică automat dacă am tratat toate cazurile; el nu poate detecta însă că nu am comparat o listă cu [] înainte de a-i folosi elementele.

Putem implementa noi înșine orice funcție standard din modulul List, pentru a înțelege cum functionează. De exemplu, functia length pentru lungimea unei liste se poate scrie recursiv:

```
let rec length = function
```

```
| [ ] \rightarrow 0
```

```
| :: t -> 1 + length t
```
Deci, List.length nu e o operație atomică, ci necesită parcurgerea întregii liste (ignorând însă valoarea elementelor, după cum arată folosirea lui \_ în tipar). Va fi deci costisitoare pentru liste lungi.

## **3.4 Recursivitatea final˘a (tail recursion)**

Am folosit recursivitatea pentru a scrie soluții cât mai simple. Trebuie să ne întrebăm și cât de eficiente si utilizabile sunt functiile scrise. Să scriem progresia aritmetică cu baza 1 și ratia 2 ca sir recurent:

```
let \text{rec} arit n = \text{if} n = 0 then 1 else 2 + arit (n-1)
```
Apelând în interpretorul OCaml pe un calculator tipic arit 1000000 (un milion), obtinem: Stack overflow during evaluation (looping recursion?).

Observăm că valoarea functiei se poate calcula doar *după* revenirea din apelul recursiv arit (n-1), abia atunci se face suma cu 2. La fiecare apel recursiv, programul trebuie să salveze în memorie locul unde va relua calculul după revenirea din apel, și orice valori (parametri, definiții locale) necesare în continuare. Valorile sunt salvate într-o zonă numită stivă, deoarece ele se vor folosi din nou în ordinea *invers*<sup> $\tilde{a}$ </sup> în care au fost plasate în memorie (primul apel recursiv e cel din care se revine ultimul). La un număr prea mare de apeluri, memoria din stivă se epuizează, și programul esuează.

Observăm că pe ramura recursivă, *sigur* vom aduna 2 la rezultatul apelului. Putem anticipa adunarea dând funcției încă un parametru r, în care acumulăm valoarea care trebuie adunată. Ajunși la cazul de bază, adunăm la termenul de bază  $(1)$  valoarea acumulată  $(r)$  si obtinem rezultatul final.

```
let \text{rec} arit2 \text{r} \text{n} = \text{i}f \text{n} = 0 \text{then} 1 + \text{r} else arit2 (\text{r} + 2) (\text{n} - 1)
```
Initial, valoarea rezultatului acumulat e 0 (nu am adunat nimic). Putem scrie deci o functie arit1 care apelează arit2 cu valoarea inițială potrivită (deci arit1 va fi o funcție cu un parametru):

```
let arit1 =
   let \text{rec} \ \text{arit2} \ \text{r} \ \text{n} = \text{if} \ \text{n} = 0 \ \text{then} \ \text{1} + \text{r} \ \text{else} \ \text{arit2} \ (\text{r} + 2) \ (\text{n} - 1)in arit2 0
```
Pe ramura recursivă, rezultatul e returnat direct, nu mai sunt necesare alte calcule. Numim situatia recursivitate finală (sau prin revenire; engl. *tail recursion*), pentru că apelul recursiv e *ultima* operatie de efectuat pe ramura respectivă. Rezultatul e returnat neschimbat din fiecare apel până la cel initial, sau (în codul optimizat generat de compilator), chiar direct: nu mai sunt necesare informatii pe stivă (adrese de revenire, parametri sau alte valori). Recursivitatea e convertită de compilator în iterație.

Rescriem asemănător lungimea listei, numărând elementele într-un parametru acumulator:

```
let length lst =
  let rec len2 r = function
    | | \rightarrow r
    | \angle :: t -> len2 (r+1) t
```
**in** len2 0 lst

Functia nu mai e limitată de dimensiunea stivei si poate lucra cu argumente mari.

### **3.5 Parcurgerea cu funct, ii standard**

De regulă, listele trebuie parcurse, cu diverse prelucrări pe elemente. Cum prelucrările sunt functii, si într-un limbaj funcțional putem transmite funcții ca parametri, e natural să folosim funcții standard de parcurgere, la care trebuie doar să specificăm prelucrarea dorită. Fără a mai trebui să scriem codul de parcurgere, avem mai puțin cod, mai simplu și mai usor de înțeles, și cu mai puține riscuri de eroare.

Distingem trei mari categorii, după cum prelucrarea

- *face* ceva cu fiecare element, fără a returna o valoare (ex. tipărește). Folosim funcția List.iter.
- *transformă* fiecare element al listei, generând o nouă listă de aceeasi lungime. Folosim List.map.
- *combină* valorile din listă (de la cap sau de la coadă). Folosim List.fold\_left și List.fold\_right.

#### **3.5.1** List.iter

Tipul functiei List.iter e ('a -> unit) -> 'a list -> unit. Aici, 'a denotă o *variabilă de tip*, care poate fi substituită cu orice tip. Tipul unit e un tip cu o singură valoare, notată (). E folosit pentru functiile al căror scop nu e să producă o valoare utilă, ci un *efect*, cum ar fi de exemplu funcțiile de tipărire. (În C, funcțiile scrise doar pentru efectul lor, fără a returna ceva, au tipul void). List.iter ia o funcție cu domeniu de definiție arbitrar 'a și rezultat unit, și o listă cu același tip de elemente 'a si aplică functia fiecărui element al listei. Ea returnează unit (altfel spus, nu produce un rezultat).

| \n $\begin{bmatrix}\n e_1 & \ldots & e_2 & \ldots & e_n \\  \downarrow & \downarrow & \downarrow & \ldots & \downarrow \\  f & f & f & \ldots & f\n \end{bmatrix}$ \n |
|----------------------------------------------------------------------------------------------------|
|----------------------------------------------------------------------------------------------------|

List.iter Printf.printf "%d "[1;2;3] va tipări 1 2 3 cu un spațiu (indicat de formatul "%d ") după fiecare număr, inclusiv ultimul. List.iter print\_int [1;2;3] va tipări (fără spații) 123  $(\text{print-int } e \text{ of } t)$  is standard cu tipul int  $\rightarrow$  unit, care tipareste un întreg).

#### **3.5.2** List.map

Tipul funcției List.map e ('a -> 'b) -> 'a list -> 'b list. Deci, List.map ia ca parametru o functie arbitrară (cu parametru de tip 'a și rezultat de tip 'b), și o listă cu elemente de tip 'a, aplicând funcția fiecărui element al listei, și returnând lista rezultatelor (o listă de aceeași lungime cu cea inițială, cu elemente de tip 'b. Schematic (notând cu *f* funcția aplicată):

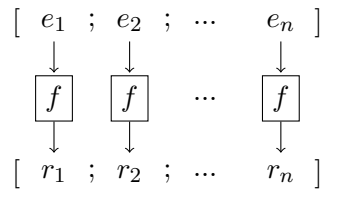

Spre exemplu, List.map (**fun** x -> x+1) [1;2;3] sau, echivalent, List.map ((+) 1) [1;2;3] produce lista [2;3;4]. List.map String.length ["ana"; "are"; "mere"] produce lista [3;3;4] (funcția length din modulul String returnează lungimea unui șir).

#### **3.5.3 List.fold\_left s, i List.fold\_right**

Functiile List.fold\_left si List.fold\_right sunt cele mai versatile functii pentru lucru cu liste. Ele permit calculul unei valori de tip arbitrar din *toate* elementele listei, pornind de la o valoare inițială și aplicând la fiecare pas o functie dată elementului curent și rezultatului obtinut până în acel moment. List.fold left are tipul ('a -> 'b -> 'a) -> 'a -> 'b list -> 'a, deci are trei parametri: o funcție cu doi parametri, de tip 'a și 'b și rezultat de tip 'a; o valoare inițială de tip 'a, și o listă de elemente de tip 'b; rezultatul e de acelasi tip 'a ca si valoarea initială. Cu notatiile din schema:

$$
\begin{array}{ccccccc}\n & & [ & e_1 & ; & & e_2 & ; & \dots & & e_n \quad] \\
 & & & & & & & \\
r_0 \longrightarrow \boxed{f} \longrightarrow r_1 \longrightarrow \boxed{f} \longrightarrow r_2 \quad \cdots \quad r_{n-1} \longrightarrow \boxed{f} \longrightarrow r_n\n\end{array}
$$

List.fold\_left calculează succesiv valorile  $r_1 = f(r_0, e_1)$ ,  $r_2 = f(r_1, e_2)$ , ...,  $r_n = f(r_{n-1}, e_{n-1})$ , rezultatul final fiind  $r_n$ . De exemplu, suma unei liste de numere se obține simplu luând ca funcție +, iar ca valoare inițială 0: List.fold\_left (+) 0 [1;2;3] dă rezultatul 6.

Cum tipul 'a ale rezultatului, valorilor inițiale și intermediare nu trebuie să fie același cu tipul 'b al elementelor listei, cu List.fold\_left se pot face prelucrări variate. De exemplu, inversarea elementelor unei liste se obtine cu List.fold\_left (fun r e -> e :: r) [] (aplicată listei). Functia de prelucrare ia rezultatul partial r (partea de listă inversată) și adaugă elementul curent e în fața ei. Astfel, dând ca valoare initială lista vidă, List.fold left (fun r e -> e::r) [] [1;2;3] calculează valorile intermediare  $[1]$ ,  $[2;1]$ ,  $[3;2;1]$ , returnând ultima ca rezultat. După cum se vede și din tipul lui List.fold\_left, functia dată ca parametru ia ca prim argument rezultatul partial și ca al doilea argument elementul listei.

List.fold right lucrează asemănător, pornind însă calculul de la coada listei, si cu o ordine diferită pentru parametri (și parametrii funcției de prelucrare), după cum se vede din tipul funcției:

('a -> 'b -> 'b) -> 'a list -> 'b -> 'b [ *e*<sup>1</sup> ; *e*<sup>2</sup> ; ... *e<sup>n</sup>* ] *r*<sup>0</sup> *f r*<sup>1</sup> *f r*<sup>2</sup> ... *rn*−<sup>1</sup> *f r<sup>n</sup>*

De exemplu, List.map f lst se poate scrie List.fold\_right (**fun** e r -> f e :: r) lst []. List.fold\_right nu e final-recursivă, deci e de preferat List.fold\_left. În exemplul de mai sus, lista ar putea fi generată și în ordine inversă cu List.fold\_left, și apoi inversată.